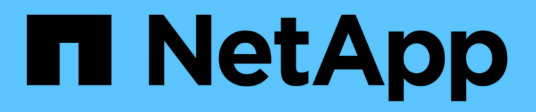

### **IBM** Cloud Insights NetApp March 17, 2023

This PDF was generated from https://docs.netapp.com/de-de/cloudinsights/task\_dc\_ibm\_cleversafe.html on March 17, 2023. Always check docs.netapp.com for the latest.

# **Inhaltsverzeichnis**

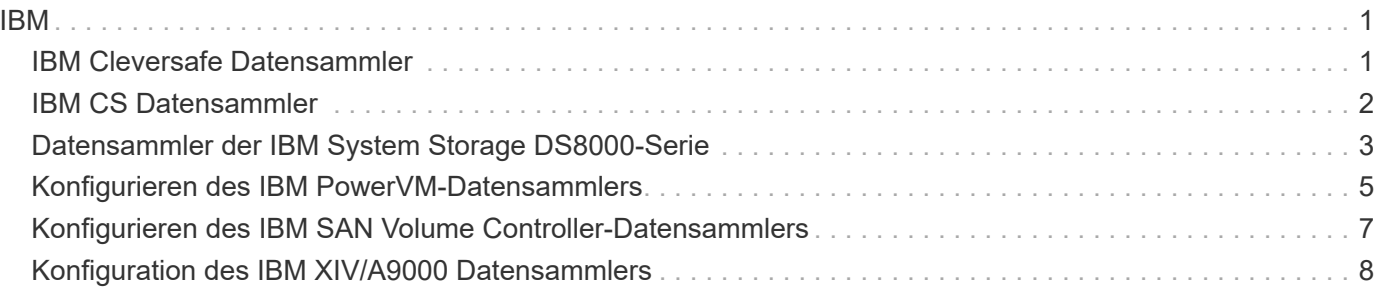

## <span id="page-2-1"></span><span id="page-2-0"></span>**IBM Cleversafe Datensammler**

Cloud Insights verwendet diese Datensammlung, um Bestands- und Performancedaten für IBM Cleversafe Speichersysteme zu ermitteln.

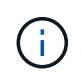

IBM Cleversafe wird mit einer anderen Raw TB zu Managed Unit Rate gemessen. Alle 40 TB unformatierte IBM Cleversafe Kapazität wird als 1 geladen ["Verwaltete Einheit \(ME\)".](https://docs.netapp.com/de-de/cloudinsights/{relative_path}concept_subscribing_to_cloud_insights.html#pricing)

### **Terminologie**

Cloud Insights erwirbt die folgenden Bestandsinformationen vom IBM Cleversafe Datensammler. Die am häufigsten für diese Ressource verwendete Terminologie wird für jeden von Cloud Insights erfassten Asset-Typ angezeigt. Beachten Sie bei der Anzeige oder Fehlerbehebung dieses Datensammlers die folgende Terminologie:

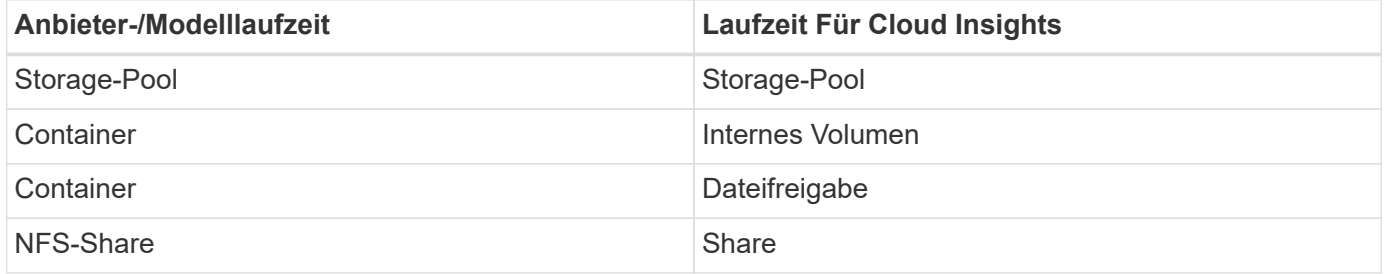

Hinweis: Es handelt sich hierbei nur um allgemeine Terminologiezuordnungen. Diese stellen für diesen Datensammler möglicherweise nicht alle Fälle dar.

#### **Anforderungen**

- Die IP-Adresse für externe Datendienste für den Cluster
- Administrator-Benutzername und -Passwort
- Port 9440

#### **Konfiguration**

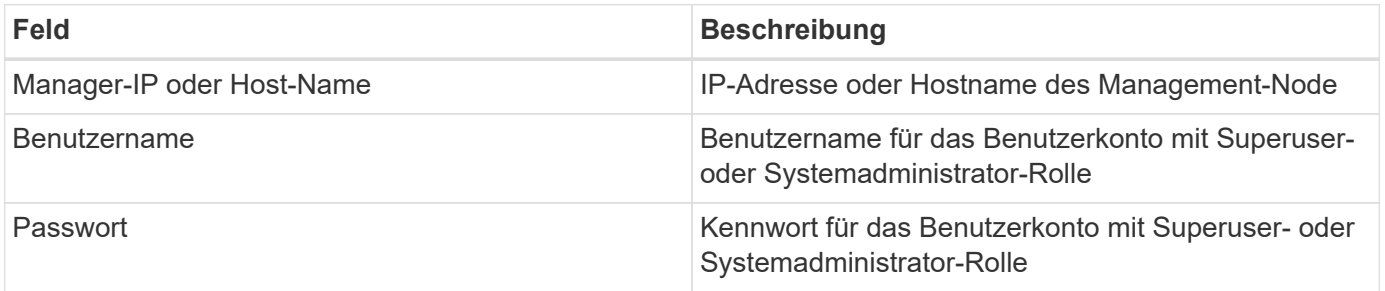

#### **Erweiterte Konfiguration**

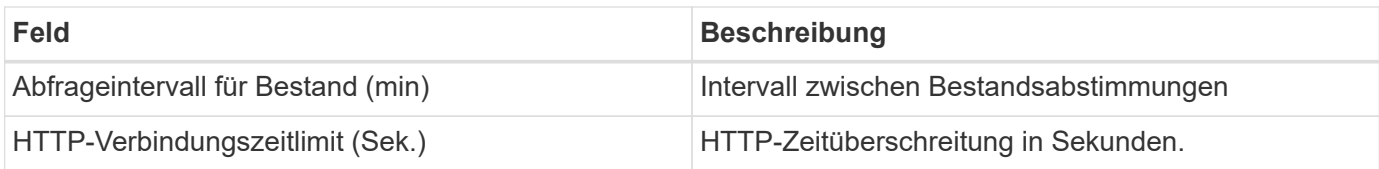

#### **Fehlerbehebung**

Weitere Informationen zu diesem Data Collector finden Sie im ["Unterstützung"](https://docs.netapp.com/de-de/cloudinsights/{relative_path}concept_requesting_support.html) Oder auf der ["Data Collector](https://docs.netapp.com/us-en/cloudinsights/CloudInsightsDataCollectorSupportMatrix.pdf) [Supportmatrix"](https://docs.netapp.com/us-en/cloudinsights/CloudInsightsDataCollectorSupportMatrix.pdf).

## <span id="page-3-0"></span>**IBM CS Datensammler**

Cloud Insights verwendet diese Datensammlung, um Bestands- und Performance-Daten für IBM CS Storage-Systeme zu ermitteln.

#### **Terminologie**

Cloud Insights erwirbt die folgenden Bestandsinformationen vom IBM CS Datensammler. Die am häufigsten für diese Ressource verwendete Terminologie wird für jeden von Cloud Insights erfassten Asset-Typ angezeigt. Beachten Sie bei der Anzeige oder Fehlerbehebung dieses Datensammlers die folgende Terminologie:

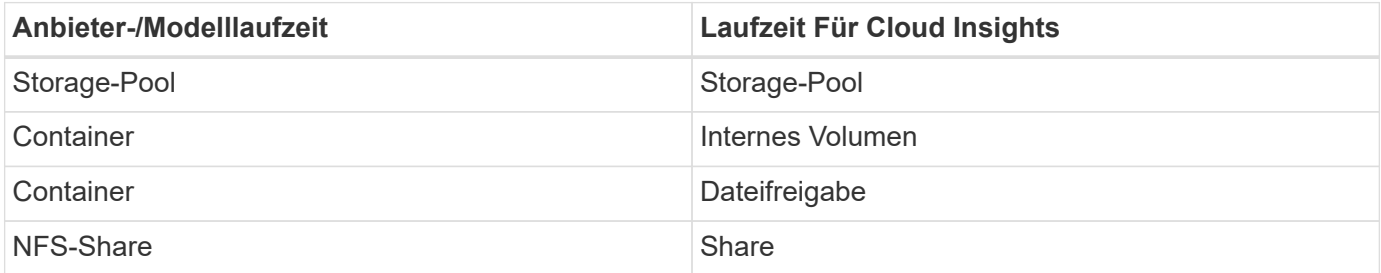

Hinweis: Es handelt sich hierbei nur um allgemeine Terminologiezuordnungen. Diese stellen für diesen Datensammler möglicherweise nicht alle Fälle dar.

#### **Anforderungen**

- Die IP-Adresse für externe Datendienste für den Cluster
- Administrator-Benutzername und -Passwort
- Port 9440

#### **Konfiguration**

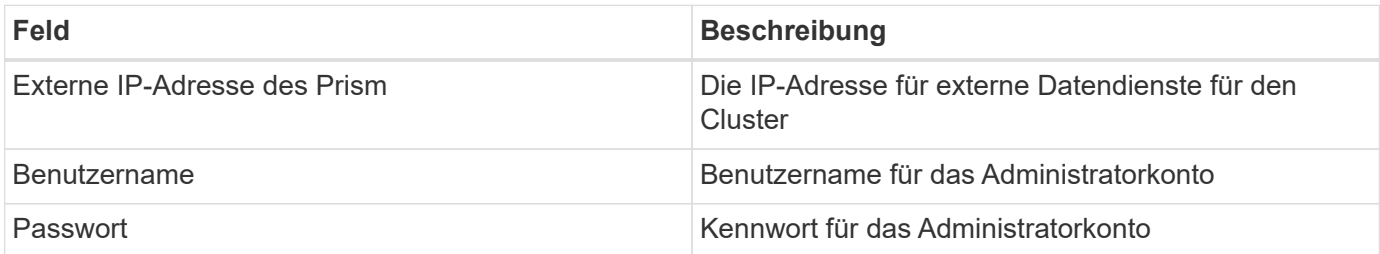

#### **Erweiterte Konfiguration**

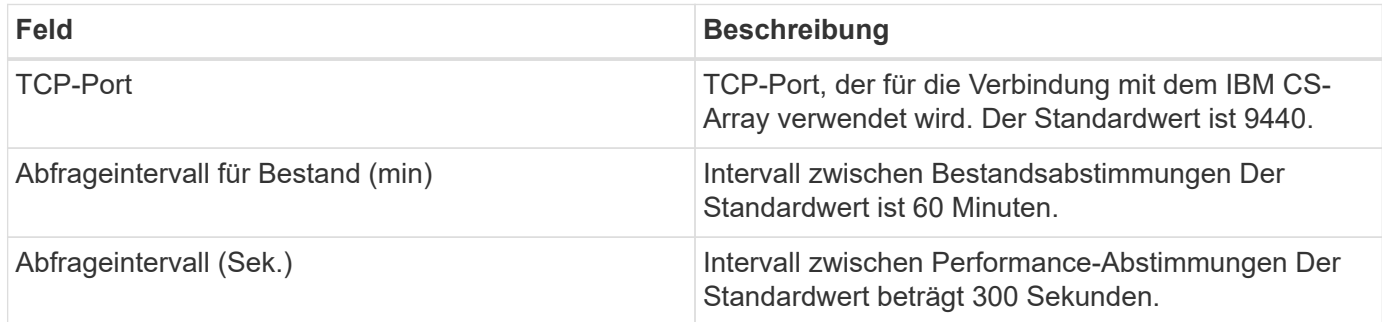

#### **Fehlerbehebung**

Weitere Informationen zu diesem Data Collector finden Sie im ["Unterstützung"](https://docs.netapp.com/de-de/cloudinsights/{relative_path}concept_requesting_support.html) Oder auf der ["Data Collector](https://docs.netapp.com/us-en/cloudinsights/CloudInsightsDataCollectorSupportMatrix.pdf) [Supportmatrix"](https://docs.netapp.com/us-en/cloudinsights/CloudInsightsDataCollectorSupportMatrix.pdf).

## <span id="page-4-0"></span>**Datensammler der IBM System Storage DS8000-Serie**

Der IBM DS (CLI) Datensammler unterstützt die Erfassung von Bestands- und Performancedaten für DS6xxx- und DS8xxx-Geräte.

DS3xxx-, DS4xxx- und DS5xxx-Geräte werden von unterstützt ["NetApp E-Series Datensammler"](https://docs.netapp.com/de-de/cloudinsights/{relative_path}task_dc_na_eseries.html). Sie finden in der Cloud Insights Supportmatrix weitere Informationen zu unterstützten Modellen und Firmware-Versionen.

#### **Terminologie**

Cloud Insights erwirbt die folgenden Bestandsinformationen vom IBM DS Datensammler. Die am häufigsten für diese Ressource verwendete Terminologie wird für jeden von Cloud Insights erfassten Asset-Typ angezeigt. Beachten Sie bei der Anzeige oder Fehlerbehebung dieses Datensammlers die folgende Terminologie:

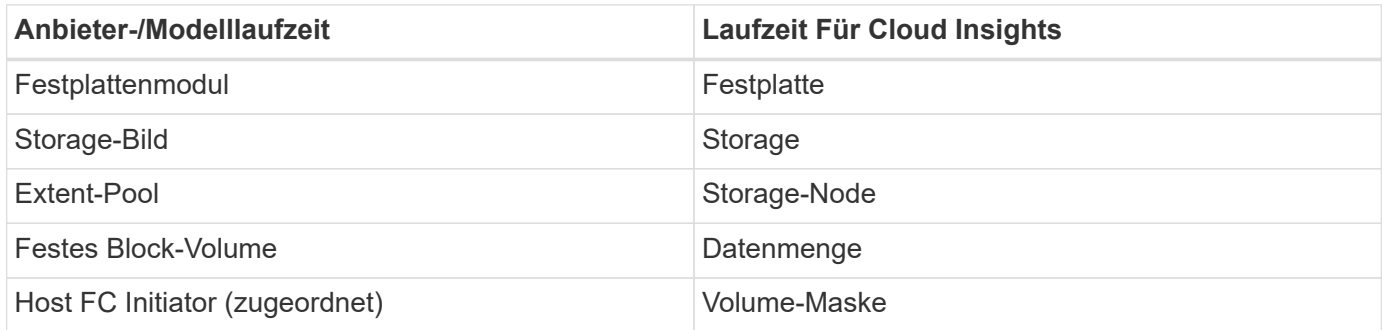

Hinweis: Es handelt sich hierbei nur um allgemeine Terminologiezuordnungen. Diese stellen möglicherweise nicht alle Fälle für diese Datensammlung dar.

#### **Anforderungen**

Sie benötigen Folgendes, um diesen Datensammler zu konfigurieren:

- IP-Adresse jedes DS-Arrays
- Schreibgeschützter Benutzername und Kennwort auf jedem DS-Array
- Auf der Cloud Insights AU installierte Software von Drittanbietern: IBM *dscli*
- Zugriffsvalidierung: Führen Sie die Befehle *dscli* mit dem Benutzernamen und Passwort aus
- Port-Anforderungen: 80, 443 und 1750

### **Konfiguration**

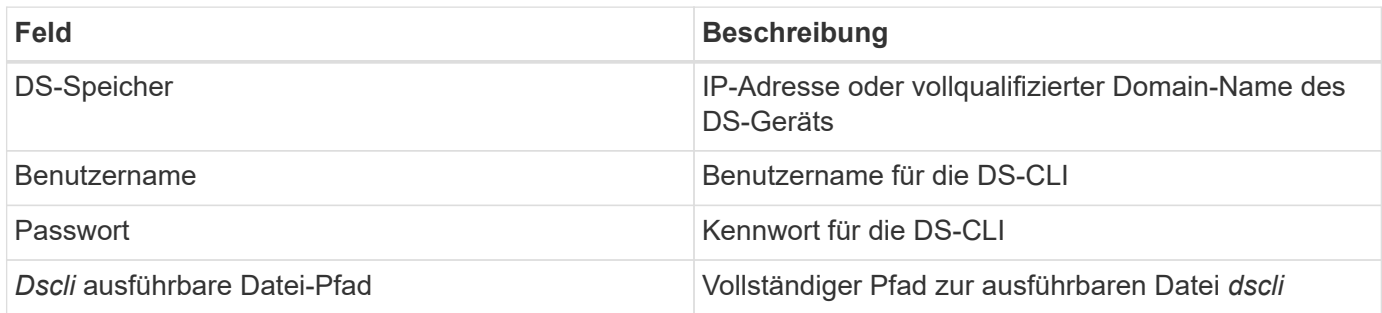

### **Erweiterte Konfiguration**

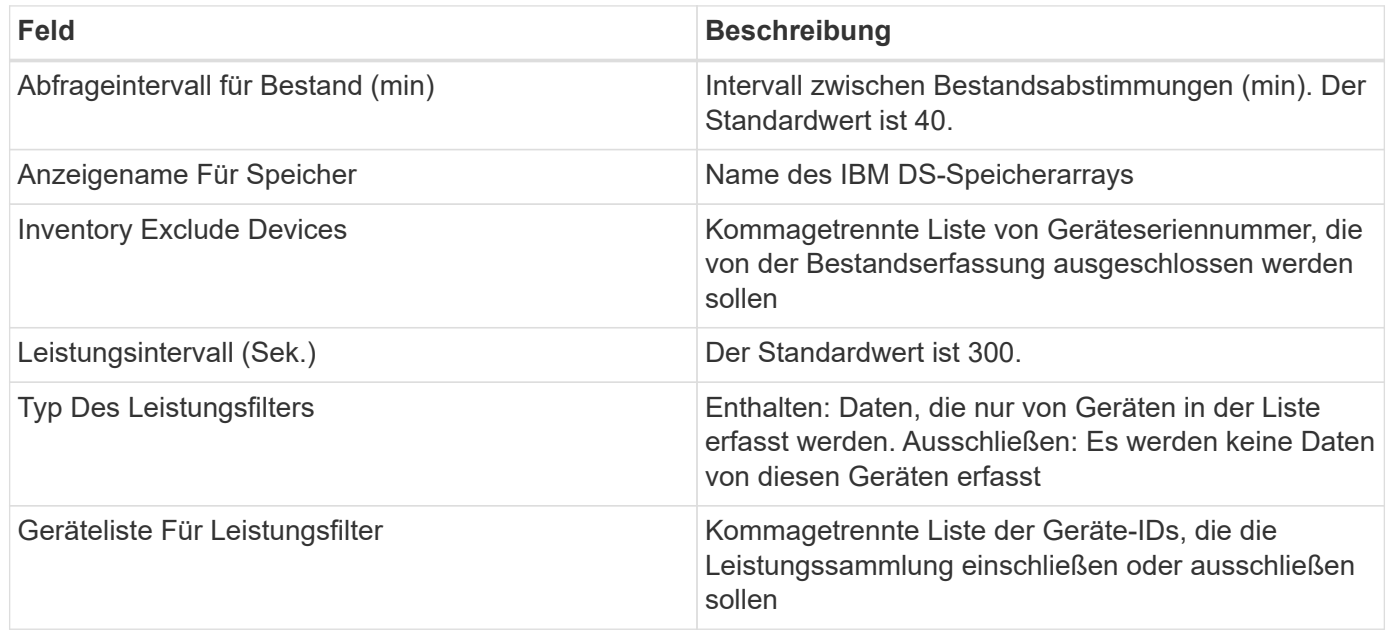

#### **Fehlerbehebung**

Einige Dinge zu versuchen, wenn Sie Probleme mit diesem Datensammler stoßen:

#### **Inventar**

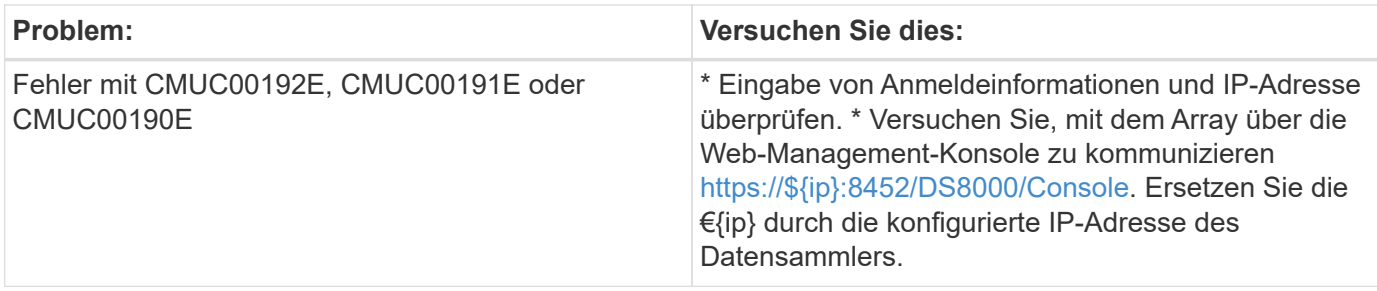

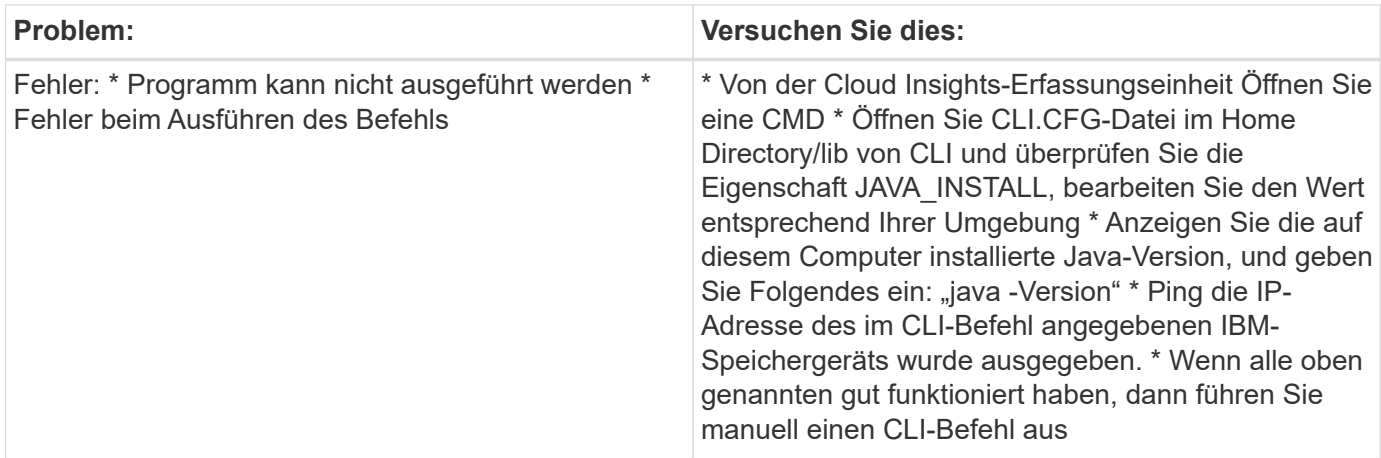

Weitere Informationen finden Sie im ["Unterstützung"](https://docs.netapp.com/de-de/cloudinsights/{relative_path}concept_requesting_support.html) Oder auf der ["Data Collector Supportmatrix"](https://docs.netapp.com/us-en/cloudinsights/CloudInsightsDataCollectorSupportMatrix.pdf).

## <span id="page-6-0"></span>**Konfigurieren des IBM PowerVM-Datensammlers**

Der IBM PowerVM (SSH) Datensammler wird verwendet, um Informationen über virtuelle Partitionen zu sammeln, die auf IBM POWER Hardware-Instanzen ausgeführt werden, die von einer Hardware Management Console (HMC) verwaltet werden.

#### **Terminologie**

Cloud Insights erfasst Inventarinformationen von den virtuellen Partitionen, die auf IBM POWER Hardware-Instanzen ausgeführt werden. Für jeden erworbenen Asset-Typ wird die am häufigsten für das Asset verwendete Terminologie angezeigt. Beachten Sie bei der Anzeige oder Fehlerbehebung dieses Datensammlers die folgende Terminologie:

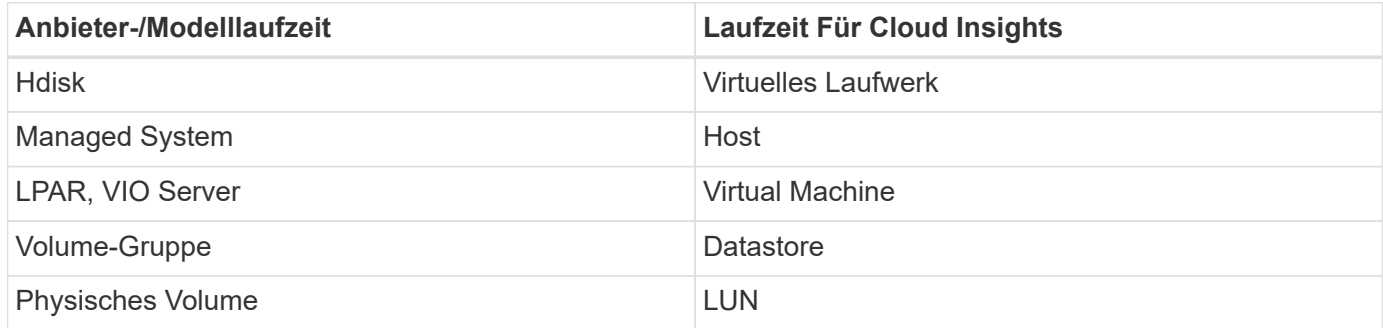

Hinweis: Es handelt sich hierbei nur um allgemeine Terminologiezuordnungen. Diese stellen für diesen Datensammler möglicherweise nicht alle Fälle dar.

#### **Anforderungen**

Zur Konfiguration und Nutzung dieses Datensammlers müssen die folgenden Anforderungen erfüllt sein:

- IP-Adresse der Hardware Management Console (HMC)
- Benutzername und Passwort, die Zugriff auf die Hardware Management Console (HMC) über SSH ermöglichen
- Port-Anforderung SSH-22

• Zeigen Sie Berechtigungen auf allen Verwaltungssystemen und Sicherheitsdomänen logischer Partitionen an

Der Benutzer muss darüber hinaus über die Berechtigung View für HMC-Konfigurationen und die Möglichkeit verfügen, VPD-Informationen für die Sicherheitsgruppierung der HMC-Konsole zu sammeln. Der Benutzer muss außerdem den Zugriff auf den virtuellen IO-Server-Befehl unter der Sicherheitsgruppierung der logischen Partition zulassen. Es ist eine bewährte Vorgehensweise, von einer Rolle eines Bedieners zu beginnen und dann alle Rollen zu entfernen. Schreibgeschützte Benutzer auf dem HMC haben keine Berechtigungen zum Ausführen von Proxed-Befehlen auf AIX-Hosts.

• Die Best Practice von IBM besteht darin, dass die Geräte von zwei oder mehr HMCs überwacht werden. Beachten Sie, dass dies dazu führen kann, dass OnCommand Insight doppelte Geräte meldet. Daher wird dringend empfohlen, redundante Geräte zur Liste "Geräte ausschließen" in der erweiterten Konfiguration für diesen Datensammler hinzuzufügen.

#### **Konfiguration**

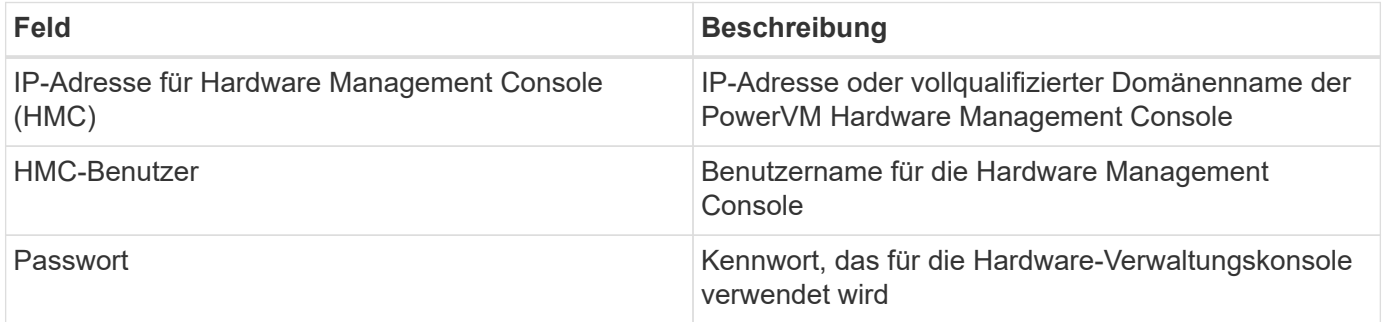

#### **Erweiterte Konfiguration**

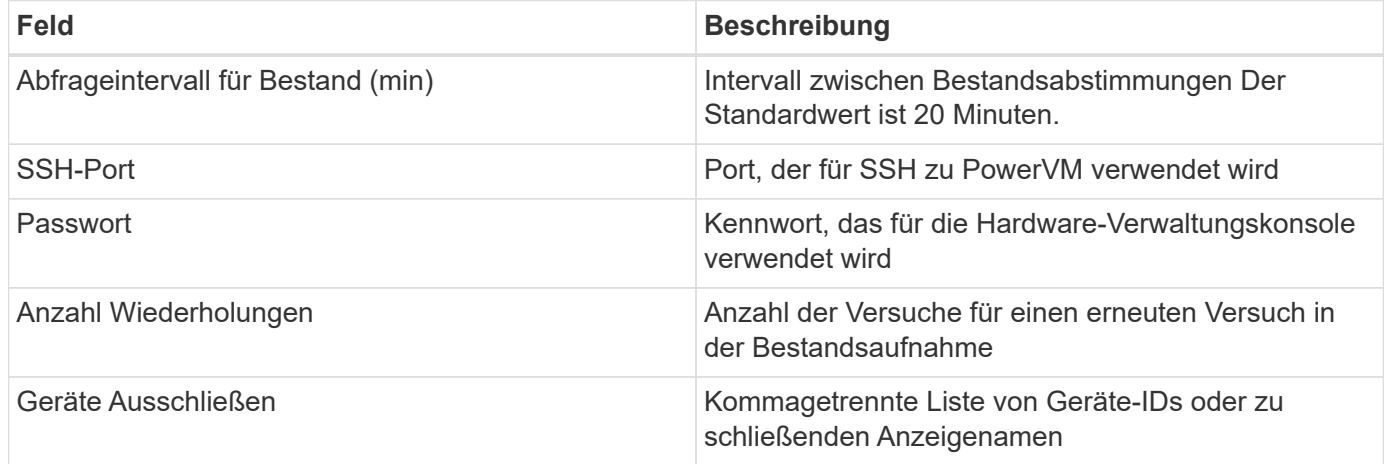

#### **Fehlerbehebung**

Weitere Informationen zu diesem Data Collector finden Sie im ["Unterstützung"](https://docs.netapp.com/de-de/cloudinsights/{relative_path}concept_requesting_support.html) Oder auf der ["Data Collector](https://docs.netapp.com/us-en/cloudinsights/CloudInsightsDataCollectorSupportMatrix.pdf) [Supportmatrix"](https://docs.netapp.com/us-en/cloudinsights/CloudInsightsDataCollectorSupportMatrix.pdf).

## <span id="page-8-0"></span>**Konfigurieren des IBM SAN Volume Controller-Datensammlers**

Der IBM SAN Volume Controller (SVC)-Datensammler sammelt Bestands- und Performancedaten mithilfe von SSH und unterstützt eine Vielzahl von Geräten, auf denen das SVC-Betriebssystem ausgeführt wird.

Die Liste der unterstützten Geräte umfasst Modelle wie SVC, v7000, v5000 und v3700. In der Cloud Insights Supportmatrix finden Sie weitere Informationen zu unterstützten Modellen und Firmware-Versionen.

#### **Terminologie**

Cloud Insights erwirbt die folgenden Bestandsinformationen vom IBM SVC Datensammler. Die am häufigsten für diese Ressource verwendete Terminologie wird für jeden von Cloud Insights erfassten Asset-Typ angezeigt. Beachten Sie bei der Anzeige oder Fehlerbehebung dieses Datensammlers die folgende Terminologie:

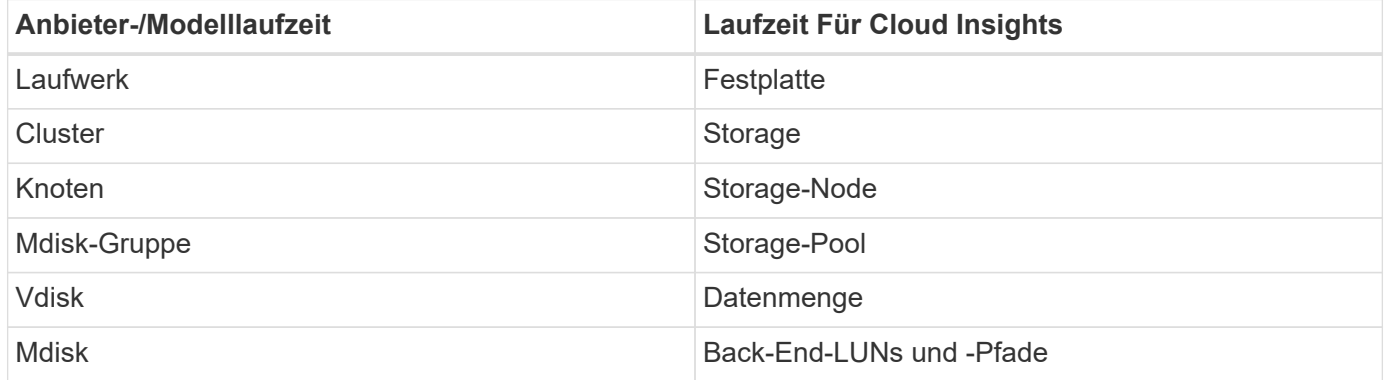

Hinweis: Es handelt sich hierbei nur um allgemeine Terminologiezuordnungen. Diese stellen für diesen Datensammler möglicherweise nicht alle Fälle dar.

#### **Inventaranforderungen**

- IP-Adresse jedes SVC-Clusters
- Port 22 verfügbar
- Schreibgeschützter Benutzername und Kennwort

#### **Performance-Anforderungen Erfüllt**

- SVC-Konsole, die für jeden SVC-Cluster obligatorisch und für das Foundation-Paket für die SVC-Erkennung erforderlich ist
- Mit den Anmeldedaten ist nur Administratorzugriff erforderlich, um Performance-Dateien von Cluster-Nodes auf den Konfigurations-Node zu kopieren.
- Aktivieren Sie die Datensammlung, indem Sie über SSH eine Verbindung zum SVC-Cluster herstellen und ausführen: *Svctask startstats -Interval 1*

Hinweis: Alternativ können Sie die Datenerfassung über die SVC Management-Benutzeroberfläche aktivieren.

#### **Konfiguration**

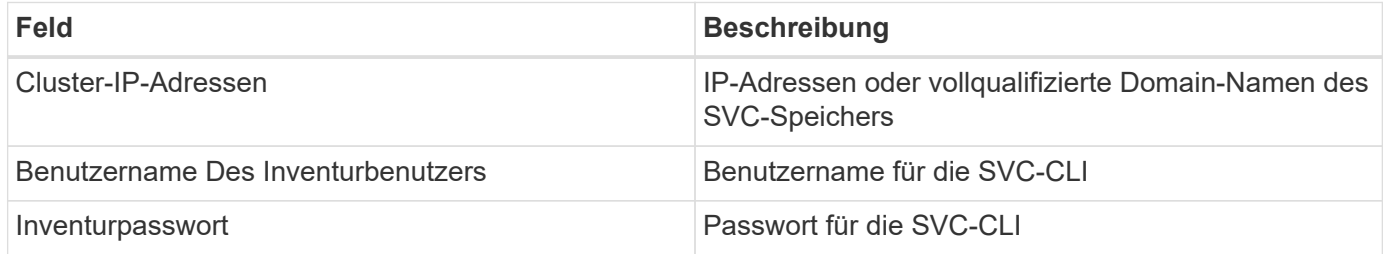

#### **Erweiterte Konfiguration**

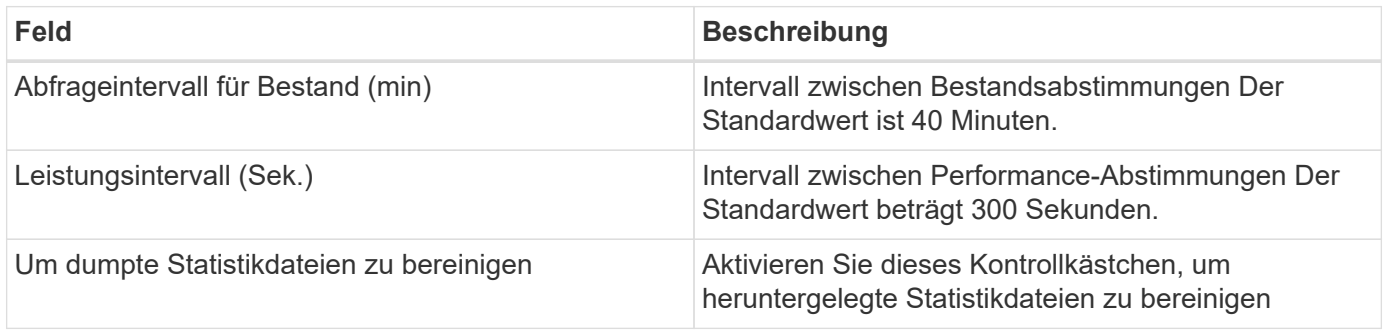

#### **Fehlerbehebung**

Einige Dinge zu versuchen, wenn Sie Probleme mit diesem Datensammler stoßen:

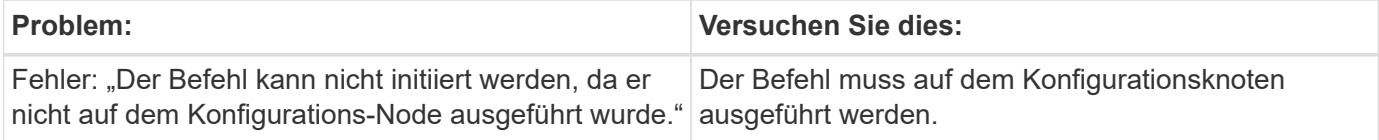

Einige Dinge zu versuchen, wenn Sie Probleme mit diesem Datensammler stoßen:

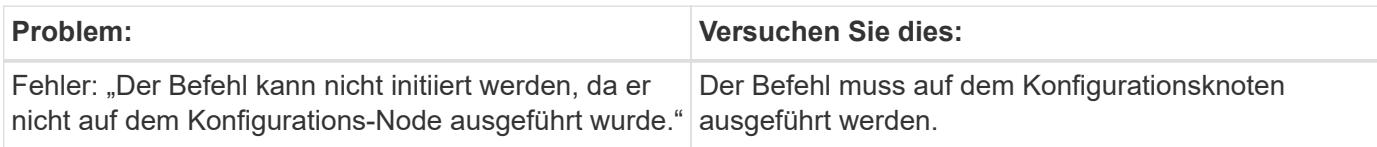

Weitere Informationen zu diesem Data Collector finden Sie im ["Unterstützung"](https://docs.netapp.com/de-de/cloudinsights/{relative_path}concept_requesting_support.html) Oder auf der ["Data Collector](https://docs.netapp.com/us-en/cloudinsights/CloudInsightsDataCollectorSupportMatrix.pdf) [Supportmatrix"](https://docs.netapp.com/us-en/cloudinsights/CloudInsightsDataCollectorSupportMatrix.pdf).

## <span id="page-9-0"></span>**Konfiguration des IBM XIV/A9000 Datensammlers**

Der Datensammler IBM XIV und A9000 (CLI) verwendet die XIV-

Befehlszeilenschnittstelle, um Bestandsdaten zu sammeln, während die Performance erfasst wird, indem SMI-S-Aufrufe zum XIV/A9000 Array ausführt, auf dem ein SMI-S-Provider über Port 7778 ausgeführt wird.

#### **Terminologie**

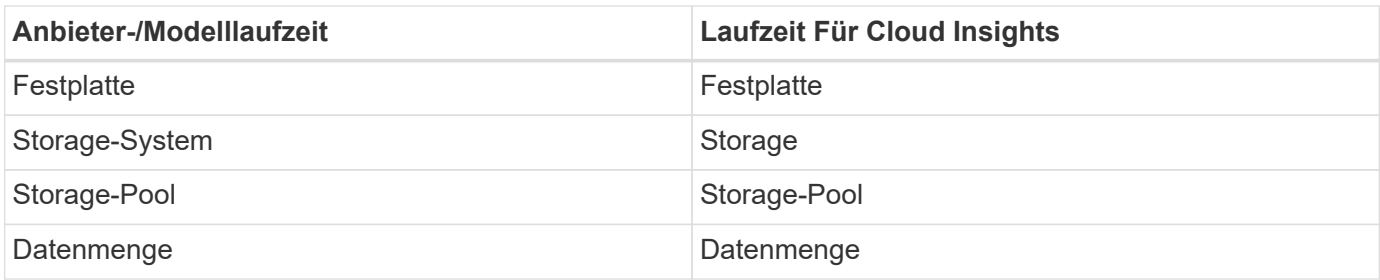

#### **Anforderungen**

Zur Konfiguration und Nutzung dieses Datensammlers müssen die folgenden Anforderungen erfüllt sein:

- Port-Anforderung: TCP-Port 7778
- Schreibgeschützter Benutzername und Kennwort
- Das XIV CLI muss auf der AU installiert sein

#### **Performance-Anforderungen erfüllt**

Im Folgenden sind Anforderungen für die Performance-Erfassung aufgeführt:

- SMI-S Agent 1.4 oder höher
- SMI-S-kompatibler CIMService auf Array. Bei den meisten XIV Arrays ist standardmäßig ein Cimserver installiert.
- Für den Cimserver muss eine Benutzeranmeldung bereitgestellt werden. Die Anmeldung muss vollständigen Lesezugriff auf die Arraykonfiguration und -Eigenschaften haben.
- SMI-S-Namespace. Der Standardwert ist root/ibm. Dies ist im Cimserver konfigurierbar.
- Port-Anforderungen: 5988 für HTTP, 5989 für HTTPS.
- Unter folgendem Link finden Sie Informationen zur Erstellung eines Kontos für die SMI-S-Performance-Sammlung: [http://publib.boulder.ibm.com/infocenter/tivihelp/v4r1/index.jsp?](http://publib.boulder.ibm.com/infocenter/tivihelp/v4r1/index.jsp?topic=%2Fcom.ibm.tpc_V41.doc%2Ffqz0_t_adding_cim_agent.html) [topic=%2Fcom.ibm.tpc\\_V41.doc%2Ffqz0\\_t\\_adding\\_cim\\_agent.html](http://publib.boulder.ibm.com/infocenter/tivihelp/v4r1/index.jsp?topic=%2Fcom.ibm.tpc_V41.doc%2Ffqz0_t_adding_cim_agent.html)

### **Konfiguration**

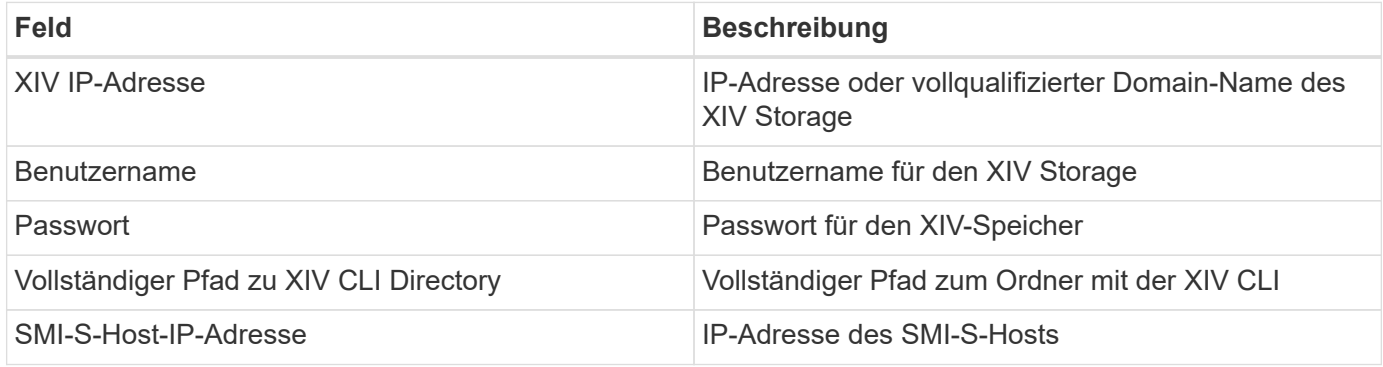

#### **Erweiterte Konfiguration**

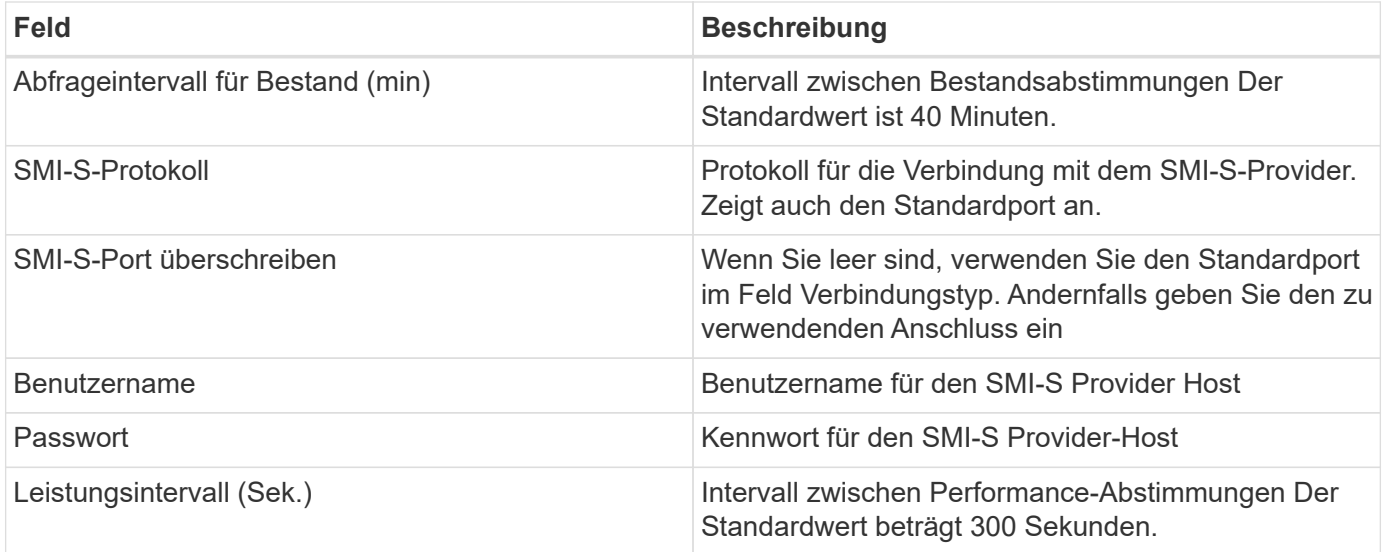

#### **Fehlerbehebung**

Weitere Informationen zu diesem Data Collector finden Sie im ["Unterstützung"](https://docs.netapp.com/de-de/cloudinsights/{relative_path}concept_requesting_support.html) Oder auf der ["Data Collector](https://docs.netapp.com/us-en/cloudinsights/CloudInsightsDataCollectorSupportMatrix.pdf) [Supportmatrix"](https://docs.netapp.com/us-en/cloudinsights/CloudInsightsDataCollectorSupportMatrix.pdf).

#### **Copyright-Informationen**

Copyright © 2023 NetApp. Alle Rechte vorbehalten. Gedruckt in den USA. Dieses urheberrechtlich geschützte Dokument darf ohne die vorherige schriftliche Genehmigung des Urheberrechtsinhabers in keiner Form und durch keine Mittel – weder grafische noch elektronische oder mechanische, einschließlich Fotokopieren, Aufnehmen oder Speichern in einem elektronischen Abrufsystem – auch nicht in Teilen, vervielfältigt werden.

Software, die von urheberrechtlich geschütztem NetApp Material abgeleitet wird, unterliegt der folgenden Lizenz und dem folgenden Haftungsausschluss:

DIE VORLIEGENDE SOFTWARE WIRD IN DER VORLIEGENDEN FORM VON NETAPP ZUR VERFÜGUNG GESTELLT, D. H. OHNE JEGLICHE EXPLIZITE ODER IMPLIZITE GEWÄHRLEISTUNG, EINSCHLIESSLICH, JEDOCH NICHT BESCHRÄNKT AUF DIE STILLSCHWEIGENDE GEWÄHRLEISTUNG DER MARKTGÄNGIGKEIT UND EIGNUNG FÜR EINEN BESTIMMTEN ZWECK, DIE HIERMIT AUSGESCHLOSSEN WERDEN. NETAPP ÜBERNIMMT KEINERLEI HAFTUNG FÜR DIREKTE, INDIREKTE, ZUFÄLLIGE, BESONDERE, BEISPIELHAFTE SCHÄDEN ODER FOLGESCHÄDEN (EINSCHLIESSLICH, JEDOCH NICHT BESCHRÄNKT AUF DIE BESCHAFFUNG VON ERSATZWAREN ODER -DIENSTLEISTUNGEN, NUTZUNGS-, DATEN- ODER GEWINNVERLUSTE ODER UNTERBRECHUNG DES GESCHÄFTSBETRIEBS), UNABHÄNGIG DAVON, WIE SIE VERURSACHT WURDEN UND AUF WELCHER HAFTUNGSTHEORIE SIE BERUHEN, OB AUS VERTRAGLICH FESTGELEGTER HAFTUNG, VERSCHULDENSUNABHÄNGIGER HAFTUNG ODER DELIKTSHAFTUNG (EINSCHLIESSLICH FAHRLÄSSIGKEIT ODER AUF ANDEREM WEGE), DIE IN IRGENDEINER WEISE AUS DER NUTZUNG DIESER SOFTWARE RESULTIEREN, SELBST WENN AUF DIE MÖGLICHKEIT DERARTIGER SCHÄDEN HINGEWIESEN WURDE.

NetApp behält sich das Recht vor, die hierin beschriebenen Produkte jederzeit und ohne Vorankündigung zu ändern. NetApp übernimmt keine Verantwortung oder Haftung, die sich aus der Verwendung der hier beschriebenen Produkte ergibt, es sei denn, NetApp hat dem ausdrücklich in schriftlicher Form zugestimmt. Die Verwendung oder der Erwerb dieses Produkts stellt keine Lizenzierung im Rahmen eines Patentrechts, Markenrechts oder eines anderen Rechts an geistigem Eigentum von NetApp dar.

Das in diesem Dokument beschriebene Produkt kann durch ein oder mehrere US-amerikanische Patente, ausländische Patente oder anhängige Patentanmeldungen geschützt sein.

ERLÄUTERUNG ZU "RESTRICTED RIGHTS": Nutzung, Vervielfältigung oder Offenlegung durch die US-Regierung unterliegt den Einschränkungen gemäß Unterabschnitt (b)(3) der Klausel "Rights in Technical Data – Noncommercial Items" in DFARS 252.227-7013 (Februar 2014) und FAR 52.227-19 (Dezember 2007).

Die hierin enthaltenen Daten beziehen sich auf ein kommerzielles Produkt und/oder einen kommerziellen Service (wie in FAR 2.101 definiert) und sind Eigentum von NetApp, Inc. Alle technischen Daten und die Computersoftware von NetApp, die unter diesem Vertrag bereitgestellt werden, sind gewerblicher Natur und wurden ausschließlich unter Verwendung privater Mittel entwickelt. Die US-Regierung besitzt eine nicht ausschließliche, nicht übertragbare, nicht unterlizenzierbare, weltweite, limitierte unwiderrufliche Lizenz zur Nutzung der Daten nur in Verbindung mit und zur Unterstützung des Vertrags der US-Regierung, unter dem die Daten bereitgestellt wurden. Sofern in den vorliegenden Bedingungen nicht anders angegeben, dürfen die Daten ohne vorherige schriftliche Genehmigung von NetApp, Inc. nicht verwendet, offengelegt, vervielfältigt, geändert, aufgeführt oder angezeigt werden. Die Lizenzrechte der US-Regierung für das US-Verteidigungsministerium sind auf die in DFARS-Klausel 252.227-7015(b) (Februar 2014) genannten Rechte beschränkt.

#### **Markeninformationen**

NETAPP, das NETAPP Logo und die unter [http://www.netapp.com/TM](http://www.netapp.com/TM\) aufgeführten Marken sind Marken von NetApp, Inc. Andere Firmen und Produktnamen können Marken der jeweiligen Eigentümer sein.